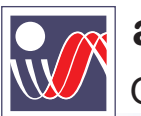

automatix.ru **ООО "АВТОМАТИКА"** 

# Счётчик импульсов **BEXA-C**

### Особенности

- Подсчёт единиц продукции, числа витков, числа событий и т.д.
- Преобразование измеренных параметров в аналоговые сигналы (опция)
- Три режима функционирования:
	- «вход 1» счётный, «вход 2» направление счёта;
	- «вход 1» увеличение счёта, «вход 2» уменьшение счёта;
	- реверсивный счет по двум датчикам
- Множитель и делитель для перевода числа событий в удобную величину
- Двухканальный измерительный счётный вход (Fмах до 10 кГц), датчики: NPN, PNP, «сухой контакт», TTL (опция)
- Встроенный источник =24В для питания активных датчиков
- 2 логических управляющих выходных устройства (14 вариантов логики управления), тип устройств определяется при заказе
- 2 типа корпусов: щитовой (Щ), настенный (Н)

#### Опции

- Интерфейс RS-485, ModBus RTU. OPC-сервер, конфигуратор прибора (Windows, Linux)
- Аналоговый выход 4...20мА (И420)
- Универсальный аналоговый выход 0...1В, 0..10В, 0...5мА, 0...20мА, 4...20мА (ИУ)

#### Технические характеристики

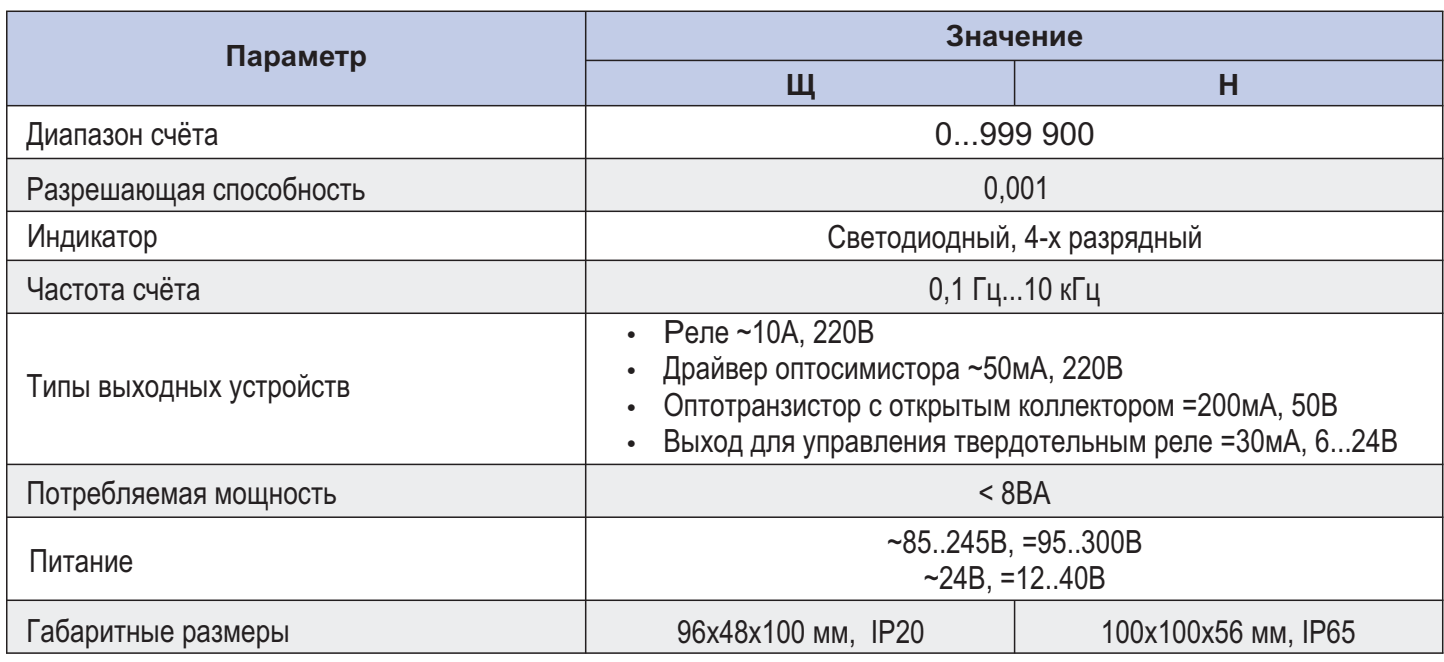

#### Цена

2 242 ... 7 143 p.

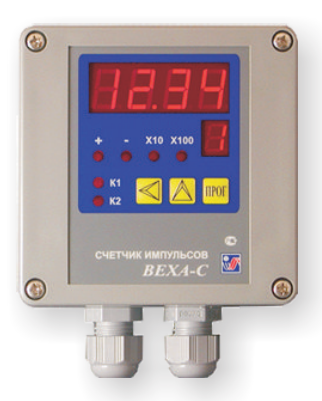

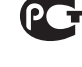

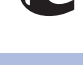

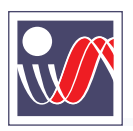

automatix.ru **ООО "АВТОМАТИКА"** 

г. Санкт-Петербург, пос. Мурино, ул. Ясная, 11 Тел/факс: (812) 327-32-74, 928-32-74 Эл. почта: arc@pop3.rcom.ru

## Габаритный чертёж

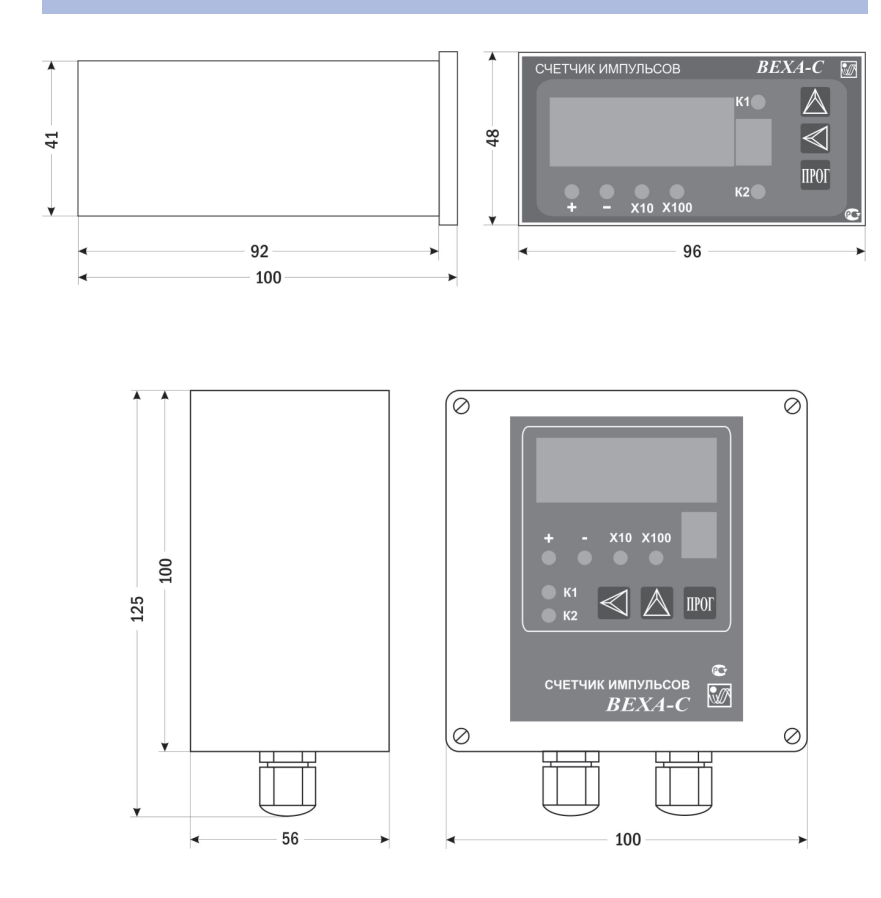

#### Схема подключения

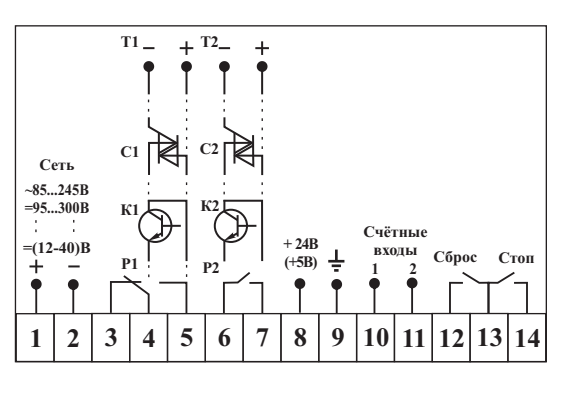

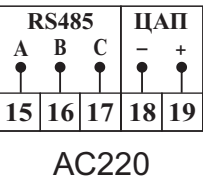

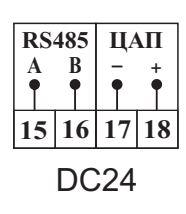

#### Форма заказа

# **Bexa-C** X-XX-X-X-X-X<br> $\frac{1}{2}$   $\frac{2}{3}$   $\frac{3}{4}$   $\frac{1}{5}$   $\frac{6}{7}$

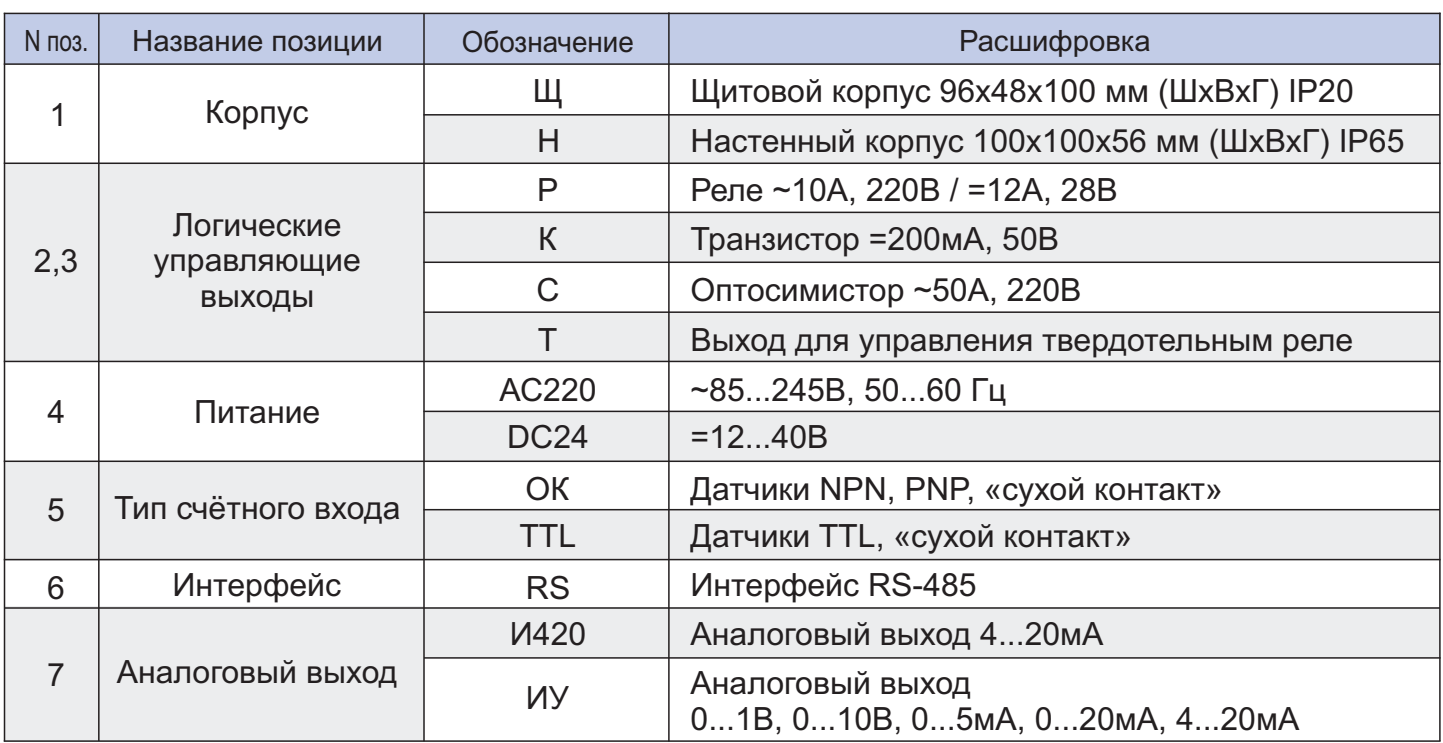

Отсутствие обозначения означает отсутствие данной функции в приборе.